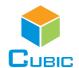

# SPECIFICATION

Product Name: Online Particle Counter

Item No.: OPC-6303M

Version: V0.6

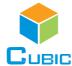

# **OPC-6303M Particle Counter**

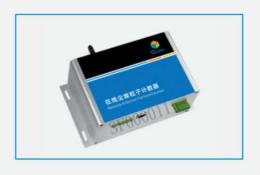

# **Applications**

- Power battery manufacturing
- Chip manufacturing
- Medical and pharmaceutical
- Precision machining

# Description

The OPC-6303M online particle counter adopts the principle of optical scattering, which can accurately detect and calculate the number of suspended particles of different particle sizes in the air per unit volume. It can output the particle count of 6 channels of 0.3µm, 0.5µm, 1.0µm, 2.5µm, 5.0µm and 10µm at the same time (the default unit is pcs/m³, can be switched to pcs/L; pcs/28.3L).

# **Features**

- Efficient particle recognition rate
- Industrial grade laser with high reliability
- Constant flow gas sampling system to ensure stable sampling
- Simultaneous output of 6 channels 0.3µm, 0.5µm, 1.0µm, 2.5µm, 5.0µm and 10µm
- Wide temperature operating range

# **Working Principle**

Air sampling is carried out by a fan. When the particles in the sampled gas pass through a light source (laser) and other beams, light scattering occurs; the scattered light is converted into an electrical signal (pulse) through a photoelectric converter, and the larger the particle, the pulse signal is obtained The larger the wave value (wave peak value), the number of particles with different particle sizes can be obtained through the wave peak value and the number of pulses at this time.

According to the block diagram on the right, the light source part of OPC-6303M consists of a laser tube that emits light to detect particles and a drive circuit, the detection part consists of a photosensitive element that receives reflected light and an amplifier circuit, and the data processing and communication output are completed by a microprocessor.

The particle detection of OPC-6303M is the gas flow generated by the operation of the fan, and the particles pass through the detection chamber. The light from the laser tube will be scattered by the particles and converted into electrical signals by the photosensitive device. After the electrical signal is processed by amplifying circuit, filtering and MCU, it will be converted into digital signal output.

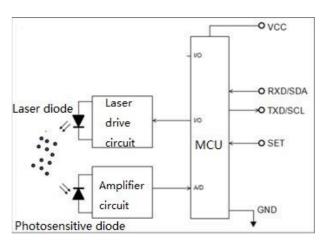

# Specification

| Principle                      | Light Scattering                                                                             |
|--------------------------------|----------------------------------------------------------------------------------------------|
| Detect particle diameter range | 0.3~10μm                                                                                     |
| Counting efficiency            | 50%@0.3μm<br>100%@≥0.5μm(Use TSI9306 as reference,25±2°C, 50±10%RH environmental conditions) |
| Power-on stabilization time    | ≤8s                                                                                          |
| Data refresh rate              | 1s                                                                                           |
| Working conditions             | 0°C~45°C; 0~95%RH (non-condensing)                                                           |
| Storage conditions             | -20~60°C, 0~95%RH (non-condensing)                                                           |
| Operating Voltage              | DC 12V                                                                                       |
| Average operating current      | ≤1A                                                                                          |
| Communication Interface        | RS485 interface (standard) RJ45 (standard) 4~20mA analog signal interface (standard)         |
| Lifetime                       | ≥3 years                                                                                     |
| Sampling flow                  | 2.83L/min                                                                                    |

# Product Appearance and Pin Definition Function

1. Product dimensions (unit: mm, tolerance: ±2 mm)

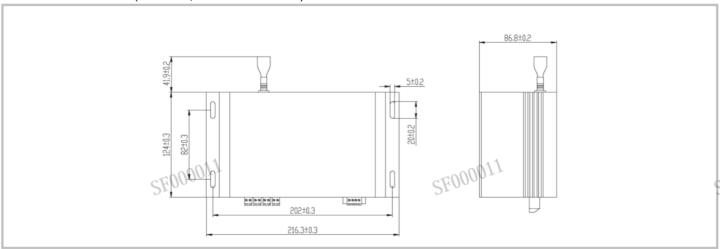

# 2. Pin Definition Diagram

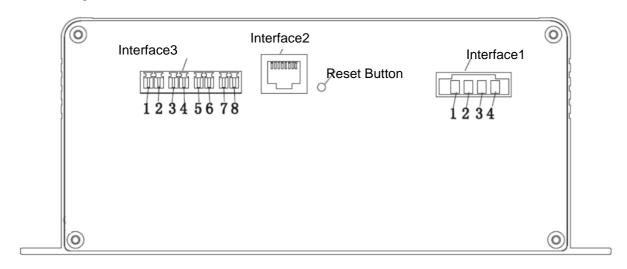

|             | No.  | PIN  | Description                         |                                    |                                 |
|-------------|------|------|-------------------------------------|------------------------------------|---------------------------------|
|             | 1    | VCC  | Power terminal (+12VDC)             |                                    | Connector:<br>KF2EDGRM-3.81-6P- |
| Interface 1 | 2    | GND  | Power terminal (G                   | ND)                                | 14-curved needle                |
|             | 3    | ТВ   | Communication in                    | Communication interface (RS485_TB) |                                 |
|             | 4    | ТА   | Communication interface (RS485_TA)  |                                    |                                 |
| Interface 2 | RJ45 |      | Connector:<br>HR911105A<br>(Fusida) |                                    |                                 |
|             | 1    | l1 + | I1 Positive pole                    | >0.5um channel                     |                                 |
|             | 2    | I1 - | I1 Negative pole                    | >0.5um Chaimei                     |                                 |
|             | 3    | 12 + | I2 Positive pole                    | >1.0um channel                     |                                 |

| Interface 3 | 4 | 12 - | I2 Negative pole |                  | Connector:<br>KF2EDGRM-3.81-6P- |
|-------------|---|------|------------------|------------------|---------------------------------|
|             | 5 | 13 + | I3 Positive pole | >2.5um channel   | 14-curved needle Insertion:     |
|             | 6 | 13 - | I3 Negative pole | >2.5um channer   | KF2EDGKM-3.81-6P-               |
|             | 7 | 14 + | I4 Positive pole | >5.0um channel   |                                 |
|             | 8 | 14 - | I4 Negative pole | >5.vuiii Channei |                                 |

# Installation Instruction

When this product is installed and used in the system, the air flow of the air inlet and air outlet should be guaranteed to be smooth; in order to avoid the dust deposition on the surface of the sensitive device during use, which will affect the test accuracy of the sensor, it is recommended to install the sensor in the following way.

Recommended installation method:

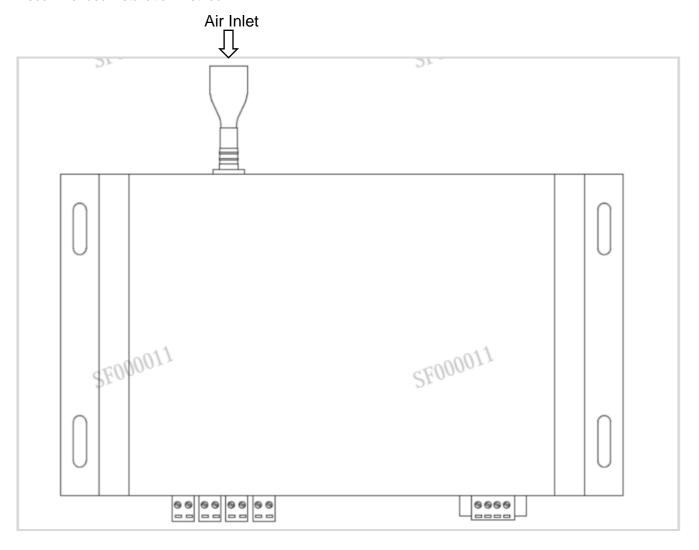

# **Precautions for Use**

- \* The instrument is forbidden to be used in environments with high dust concentration, environments containing moisture, oil and corrosive substances, and environments with high temperatures exceeding the allowable use.
- \* Do not block the air inlet and outlet to avoid damage to the air pump.
- \* The product is an integral part, users should not disassemble it to prevent irreversible damage.
- \* Do not cause great vibration to the product, so as not to affect the internal air tightness.
- \* The device cannot run continuously, which will shorten the service life of the product.

This product contains Class IIIB laser products, which contain laser radiation, avoid direct exposure to the eyes. Do not remove the case or cover. The warning signs are as following:

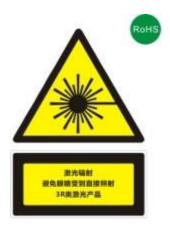

# **Communication Protocol**

### 1. Protocol overview

# 1.1 Serial RS485 communication protocol

- 1) The data of this protocol are all hexadecimal data. For example, "46" is [70] in decimal.
- 2) [xx] is single-byte data (unsigned, 0-255); double-byte data high byte is in front and low byte is behind.
- 3) Baud rate: 9600b/s; data bits: 8 bits; stop bits: 1 bit; parity bit: none.

# 2. UART serial communication protocol format

The device adopts the Modbus RTU communication protocol, and the requirements are as follows:

- 1) The device acts as a slave;
- 2) The Modbus 03 function code (Read Holding Registers) can be used to read the device status and data; the Modbus 06 function code (Preset Single Register) can be used to set the device status.
- 3) If the function code in the sent message does not meet the requirements, the device will reply the error code 01 (ILLEGAL FUNCTION) through the 81 function code message; if the request address in the sent message does not meet the requirements, the device will report the 81 function code. The text reply error code 02 (ILLEGAL DATA ADDRESS) notification.

# 3. Device factory default settings

- 1) The factory address is 01 by default.
- 2) The factory default is intermittent working mode. (Work 1 min/ Sleep 4 min)
- 3) The factory defaults all user coefficients are 1.0000.
- 4) The factory default setting control flow rate is 2.83 L/min (cannot be changed at will).

### 4. Check code

CRC-16 (Modbus), high byte first, low byte after.

# 5. Register address table

Restriction Description

- 1) Read-only registers and readable and writable registers are not allowed to overlap.
- 2) Only function of writing a single register is implemented, and writing multiple registers is not available.
- 3) The total number of registers is limited, currently 32 input registers and 32 holding registers are supported.
- 4) The current version does not support file transfer with a large amount of data.
- 5) See Table 1 and Table 2 for register details, all registers are 16-bit word, and the register address is register number-1.

Table 1: Input Registers

| Data No. | Address | Definition                     | Explanation                             |
|----------|---------|--------------------------------|-----------------------------------------|
| IR1      | 00H     |                                | Version No. (Enlarge 100)               |
| IR2      | 01H     |                                | Reserve                                 |
| IR3      | 02H     |                                | Reserve                                 |
| IR4      | 03H     | The number of particles >0.3µm | ≥0.3µm particle quantity high byte      |
| IR5      | 04H     | The number of particles >0.3µm | ≥0.3µm particle quantity low byte       |
| IR6      | 05H     | The number of particles >0.5µm | ≥0.5µm particle quantity high byte      |
| IR7      | 06H     | The number of particles >0.5µm | ≥0.5µm particle quantity low byte       |
| IR8      | 07H     | The number of particles >1.0µm | ≥1.0µm particle quantity high byte      |
| IR9      | 08H     | The number of particles >1.0µm | ≥1.0µm particle quantity low byte       |
| IR10     | 09H     | The number of particles >2.5µm | ≥2.5µm particle quantity low byte       |
| IR11     | 0AH     | The number of particles >2.5µm | ≥2.5µm particle quantity low byte       |
| IR12     | 0BH     | The number of particles >5.0µm | ≥5.0µm particle quantity high byte      |
| IR13     | 0CH     | The number of particles >5.0µm | ≥5.0µm particle quantity low byte       |
| IR14     | 0DH     | The number of particles >10µm  | ≥10µm particle quantity high byte       |
| IR15     | 0EH     | The number of particles >10µm  | ≥10µm particle quantity low byte        |
| IR16     | 0FH     |                                | Reserve                                 |
| IR17     | 10H     |                                | Reserve                                 |
| IR18     | 11H     |                                | Reserve                                 |
| IR19     | 12H     |                                | Reserve                                 |
| IR20     | 13H     |                                | Reserve                                 |
| IR21     | 14H     |                                | Reserve                                 |
| IR22     | 15H     |                                | Reserve                                 |
| IR23     | 16H     |                                | Reserve                                 |
| IR24     | 17H     | Gas flow value                 | Actual gas flow value multiplied by 100 |
| IR25     | 18H     |                                | Reserve                                 |
| IR26     | 19H     |                                | Reserve                                 |
| IR27     | 1AH     |                                | Reserve                                 |
| IR28     | 1BH     |                                | Reserve                                 |
| IR29     | 1CH     |                                | Reserve                                 |
| IR30     | 1DH     |                                | Reserve                                 |
| IR31     | 1EH     |                                | Reserve                                 |
| IR32     | 1FH     |                                | Reserve                                 |

Table 2: Holding Registers

| Data No. | Address | Definition Definition             | Explanation                                                           |
|----------|---------|-----------------------------------|-----------------------------------------------------------------------|
| IR1      | 00H     |                                   | Reserve                                                               |
| IR2      | 01H     |                                   | Reserve                                                               |
| IR3      | 02H     | Address setting register          | Slave address (1-247)                                                 |
| IR4      | 03H     | 3 - 3                             | Reserve                                                               |
| IR5      | 04H     |                                   | Reserve                                                               |
| IR6      | 05H     |                                   | Reserve                                                               |
| IR7      | 06H     | >0.3µm particles user coefficient | Reserve                                                               |
| IR8      | 07H     | >0.5µm particles user coefficient | Reserve                                                               |
| IR9      | 08H     | >1.0µm particles user coefficient | Reserve                                                               |
| IR10     | 09H     | >2.5µm particles user coefficient | Reserve                                                               |
| IR11     | 0AH     | >5.0µm particles user coefficient | Reserve                                                               |
| IR12     | 0BH     | >10µm particles user coefficient  | Reserve                                                               |
| IR13     | 0CH     |                                   | Reserve                                                               |
| IR14     | 0DH     | Device intermittent stop time     | Set the device intermittent stop time (min)                           |
| IR15     | 0EH     | Device control traffic size       | Actual set gas flow value multiplied by 100                           |
| IR16     | 0FH     |                                   | Reserve                                                               |
| IR17     | 10H     |                                   | Reserve                                                               |
| IR18     | 11H     |                                   | Reserve                                                               |
| IR19     | 12H     |                                   | Reserve                                                               |
| IR20     | 13H     | Output unit                       | 3 output units: pcs/m³,<br>pcs/L, pcs/28.3L                           |
| IR21     | 14H     | Working mode                      | 2 working modes: continues measurement, single accumulated count mode |
| IR22     | 15H     |                                   | Reserve                                                               |
| IR23     | 16H     |                                   | Reserve                                                               |
| IR24     | 17H     |                                   | Reserve                                                               |
| IR25     | 18H     |                                   | Reserve                                                               |
| IR26     | 19H     |                                   | Reserve                                                               |
| IR27     | 1AH     |                                   | Reserve                                                               |
| IR28     | 1BH     |                                   | Reserve                                                               |
| IR29     | 1CH     |                                   | Reserve                                                               |
| IR30     | 1DH     |                                   | Reserve                                                               |
| IR31     | 1EH     |                                   | Reserve                                                               |
| IR32     | 1FH     | -                                 | Reserve                                                               |

# 6. Host communication protocol format

### Function code description

The OPC-6303M supports the following function codes:

0x03: read holding register

0x04: read input register

0x06: write a single register

# 7. Command example

# **Application conditions**

- 1) Assuming a single sensor.
- 2) All data are hexadecimal data, and DFX nee to be converted to decimal when calculating data.
- 3) Symbol description:
- IP is the device address.
- ② CRC16 is MODBUSCRC16 two-byte check, the high byte is in the front and the low byte is in the back.
- 3 CS is 0-ADD8 and check, the lowest byte of the previous data and +CS result is 0x00.
- ④ DF1 DF2 DF3 DF4 represent uncertain data.

### **7.1.** Read >0.3um, >0.5um, >1.0um, >2.5um >5.0um, >10um of particles in each channel

### 7.1.1 Read >0.3µm particle count:

Send: IP 04 00 03 00 02 CRC16

Answer: IP 04 04 DF1 DF2 DF3 DF4 CRC16

Description: >0.3µm particle count = DF1\*256^3+DF2\*256^2+DF3\*256+DF4 (pcs/ m³)

### **7.1.2** Read >0.5µm particle count:

Send: IP 04 00 05 00 02 CRC16

Answer: IP 04 04 DF1 DF2 DF3 DF4 CRC16

Description:  $>0.5\mu m$  particle count = DF1\*256^3+DF2\*256^2+DF3\*256+DF4 (pcs/m<sup>3</sup>)

# 7.1.3 Read >1.0µm particle count:

Send: IP 04 00 07 00 02 CRC16

Answer: IP 04 04 DF1 DF2 DF3 DF4 CRC16

Description:  $>1.0\mu m$  particle count = DF1\*256^3+DF2\*256^2+DF3\*256+DF4 (pcs/m<sup>3</sup>)

# 7.1.4 Read >2.5µm particle count:

Send: IP 04 00 09 00 02 CRC16

Answer: IP 04 04 DF1 DF2 DF3 DF4 CRC16

Description:  $>2.5\mu m$  particle count = DF1\*256^3+DF2\*256^2+DF3\*256+DF4 (pcs/m³)

# **7.1.5** Read >5.0µm particle count:

Send: IP 04 00 0B 00 02 CRC16

Answer: IP 04 04 DF1 DF2 DF3 DF4 CRC16

Description:  $>5.0\mu$ m particle count = DF1\*256^3+DF2\*256^2+DF3\*256+DF4 (pcs/m³)

# 7.1.6 Read >10µm particle count:

Send: IP 04 00 0D 00 02 CRC16

Answer: IP 04 04 DF1 DF2 DF3 DF4 CRC16

Description: >10µm particle count = DF1\*256^3+DF2\*256^2+DF3\*256+DF4 (pcs/m³)

### 7.2. Read real-time gas flow value

Send: IP 04 00 17 00 01 CRC16 Answer: IP 04 02 DF1 DF2 CRC16

Description: Real-time gas flow value = (DF1\*256+DF2)/100 (L/min)

# 7.3. Continuously read input register data

Send: IP 04 00 03 00 15 CRC16

Answer: IP 04 2A DF1~DF46 CRC16

Description:

 $>0.3\mu m$  particle count = DF1\*256^3+DF2\*256^2+DF3\*256+DF4 (pcs/m<sup>3</sup>)

>0.5µm particle count = DF5\*256^3+DF6\*256^2+DF7\*256+DF8 (pcs/ m³)

 $>1.0\mu m particle count = DF9*256^3+DF10*256^2+DF11*256+DF12 ( pcs/ m<sup>3</sup> )$ 

 $>2.5\mu m$  particle count = DF13\*256^3+DF14\*256^2+DF15\*256+DF16 (pcs/m<sup>3</sup>)

 $>5.0\mu m$  particle count = DF17\*256^3+DF18\*256^2+DF19\*256+DF20 (pcs/m<sup>3</sup>)

 $>10\mu m$  particle count = DF21\*256^3+DF22\*256^2+DF23\*256+DF24 (pcs/m<sup>3</sup>)

Real-time gas flow value = (DF41\*256+DF42)/100 (L/min)

### 7.4. Read >0.3um, >0.5um, >1.0um, >2.5um, >5.0um, >10um of particles user coefficient in each channel

### 7.4.1 Read >0.3µm particle count:

Send: IP 03 00 06 00 01 CRC16 Answer: IP 03 02 DF1 DF2 CRC16

Description: >0.3µm particles user coefficient= (DF1\*256+DF2)/10000

# 7.4.2 Read >0.5µm particle count:

Send: IP 03 00 07 00 01 CRC16 Answer: IP 03 02 DF1 DF2 CRC16

Description: >0.5µm particles user coefficient= (DF1\*256+DF2)/10000

### 7.4.3 Read >1.0µm particle count:

Send: IP 03 00 08 00 01 CRC16 Answer: IP 03 02 DF1 DF2 CRC16

Description: >1.0µm particles user coefficient= (DF1\*256+DF2)/10000

### 7.4.4 Read >2.5µm particle count:

Send: IP 03 00 09 00 01 CRC16 Answer: IP 03 02 DF1 DF2 CRC16

Description: >2.5µm particles user coefficient= (DF1\*256+DF2)/10000

# 7.4.5 Read >5.0µm particle count:

Send: IP 03 00 0A 00 01 CRC16 Answer: IP 03 02 DF1 DF2 CRC16

Description: >5.0µm particles user coefficient= (DF1\*256+DF2)/10000

# 7.4.6 Read >10µm particle count:

Send: IP 03 00 0B 00 01 CRC16 Answer: IP 03 02 DF1 DF2 CRC16

Description: >1.0µm particles user coefficient= (DF1\*256+DF2)/10000

### 7.5 Read output unit

Send: IP 03 00 13 00 01 CRC16

Answer: IP 03 02 00 DF1 DF2 CRC16

Description: output particles number unit, when DF=0, output unit is pcs/L; when DF=1, output unit is pcs/m³;

when DF=2, output unit is pcs/28.3L-

### 7.6 Read working mode

Send: IP 03 00 14 00 01 CRC16 Answer: IP 03 02 00 DF1 CRC16

Description: DF1=0 is continuous measurement mode, and real-time measurement values will be continuously output. DF1 = 1 is the single cumulative counting mode. When the output unit is pcs/L, the detection value will be output after 21 seconds of reading; when the output unit is pcs/m³, the output detection value of 5 minutes can be read; when the output unit is pcs/28.3L, the output detection value of 60 seconds will be read. When working mode is set, the parameter is not saved after power off. After the device is powered on again, the default working mode is restored: Continuous measurement mode. In the single cumulative counting mode, the device carries out a fixed time measurement, and the output value of the device does not change after the single reading. If you need to measure again, you need to send the set working mode command again, or switch to continuous measurement mode

### 7.7 Read device address

Send: IP 03 00 02 00 01 CRC16 Answer: IP 03 02 00 DF1 CRC16 Description: Device address is DF1

7.8 Read the intermittent operation stop time of the device

Send: IP 03 00 0D 00 01 CRC16 Answer: IP 03 02 DF1 DF2 CRC16

Description: Equipment intermittent stop time = DF1\*256+DF2 (min)

# 7.9 Read device setting flow size

Send: IP 03 00 0E 00 01 CRC16 Answer: IP 03 02 DF1 DF2 CRC16

Description: Device setting flow size=(DF1\*256+DF2)/100 (L/min)

### 7.10 Continuously read input register data

Send: IP 03 00 02 00 0D CRC16

Answer: IP 03 1A DF1~DF26 CRC16

Description: Device address:DF2

>0.3µm particle count user coefficient = (DF9\*256+ DF10)/10000

>0.5µm particle count user coefficient = (DF11\*256+DF12) /10000

>1.0µm particle count user coefficient = (DF13\*256+DF14) /10000

>2.5µm particle count user coefficient = (DF15\*256+DF16) /10000

>5.0µm particle count user coefficient = (DF17\*256+DF18) /10000

>10µm particle count user coefficient = (DF19\*256+DF20) /10000

Device stop operation time= DF23\*256+DF24 (min)

Control device setting flow rate=(DF25\*256+DF26)/100 (L/min)

7.11 Modify >0.3um, >0.5um, >1.0um, >2.5um >5.0um, >10um of particles user coefficient in each channel

7.11.1 Modify >0.3um of particles user coefficient in each channel

Send: IP 06 00 06 DF1 DF2 CRC16 Answer: IP 06 00 06 DF1 DF2 CRC16

Description: >0.3µm particle quantity user coefficient =(DF1\*256+DF2)/10000

7.11.2 Modify >0.5um of particles user coefficient in each channel

Send: IP 06 00 07 DF1 DF2 CRC16 Answer: IP 06 00 07 DF1 DF2 CRC16

Description: >0.5µm particle quantity user coefficient =(DF1\*256+DF2)/10000

7.11.3 Modify >1.0um of particles user coefficient in each channel

Send: IP 06 00 08 DF1 DF2 CRC16 Answer: IP 06 00 08 DF1 DF2 CRC16

Description: >1.0µm particle quantity user coefficient =(DF1\*256+DF2)/10000

7.11.4 Modify >2.5um of particles user coefficient in each channel

Send: IP 06 00 09 DF1 DF2 CRC16 Answer: IP 06 00 09 DF1 DF2 CRC16

Description: >2.5µm particle quantity user coefficient =(DF1\*256+DF2)/10000

7.11.5 Modify >5.0um of particles user coefficient in each channel

Send: IP 06 00 0A DF1 DF2 CRC16 Answer: IP 06 00 0A DF1 DF2 CRC16

Description: >5.0µm particle quantity user coefficient =(DF1\*256+DF2)/10000

7.11.6 Modify >10um of particles user coefficient in each channel

Send: IP 06 00 0B DF1 DF2 CRC16 Answer: IP 06 00 0B DF1 DF2 CRC16

Description: >10µm particle quantity user coefficient =(DF1\*256+DF2)/10000
7.12 Modify the device address (the address range that can be set is 1-254)

Send: IP 06 00 02 00 DF1 CRC16 (IP address indicates the device address before the change)

Answer: IP 06 00 02 00 DF1 CRC16 (IP address indicates the new device address)

Description: DF1 indicates the device address to be changed

**7.13** Modify the operating stop time of the equipment (the time range that can be set is 1-10000)

Send: IP 06 00 0D DF1 DF2 CRC16 Answer: IP 06 00 0D DF1 DF2 CRC16

Description: Device stop time = DF1\*256+DF2 (min)

7.14 Modify the flow rate set by the control device (the flow rate can be set in the range of 2.0L/min – 3.5L/min)

Send: IP 06 00 0E DF1 DF2 CRC16 Answer: IP 06 00 0E DF1 DF2 CRC16

Description: The modified flow rate=(DF1\*256+DF2)/100 (L/min)

7.15 Set output unit

Send: IP 06 00 13 DF1 DF2 CRC16 Answer: IP 06 00 13 DF1 DF2 CRC16

Description: The modified output unit=(DF1\*256+DF2)/100 (L/min), support 0 (pcs/L), 1 (default pcs/m³),

2(pcs/28.3L); set output unit is restored after power off.

# 7.16 Set working mode

Send: IP 06 00 14 DF1 DF2 CRC16 Answer: IP 06 00 14 DF1 DF2 CRC16

Description: The modified working mode=(DF1\*256+DF2), support 0 (continues measurement), 1 (single cumulative counting mode); set output unit is restored after power off. When working mode is set, the parameter is not saved after power off. After the device is powered on again, the default working mode is restored: Continuous measurement mode. In the single cumulative counting mode, the device carries out a fixed time measurement, and the output value of the device does not change after the single reading. If you need to measure again, you need to send the set working mode command again, or switch to continuous measurement mode

# 7.17 Query device address

Send: 11 02 55 FF CS Answer: 16 02 55 DF1 CS

Description: In the running mode, the guery device address is DF1

### **7.18** Print debugging information

Send: 11 02 FD 01 CS Answer: 16 02 FD 01 CS

Description: If no printing information is output, send command to start printing. If there is printing information,

send command to stop printing

# **7.19** Query the software version number

Send: 11 01 1E CS

Answer: 16 0E 1E DF1 DF2 DF3 DF4 DF5 DF6 DF7 DF8 DF9 DF10 DF11 DF12 DF13 CS Description: The version number is DF1-DF13, the ASCII string is the software version number

### 7.20 Set 4 channel range of 4-20mA

Send: 11 06 F0 DF1 DF2 DF3 DF4 DF5 CS Answer: 16 06 F0 DF1 DF2 DF3 DF4 DF5 CS

Description:

When DF1=0, current modified channel is PM0.5, corresponding measurement range of

4~20mA=DF2\*256\*256\*256+DF3\*256\*256+DF4\*256+DF5

When DF1=1, current modified channel is PM1.0, corresponding measurement range of

4~20mA=DF2\*256\*256\*256+DF3\*256\*256+DF4\*256+DF5

When DF1=2, current modified channel is PM2.5, corresponding measurement range of

4~20mA=DF2\*256\*256\*256+DF3\*256\*256+DF4\*256+DF5

When DF1=3, current modified channel is PM5.0, corresponding measurement range of

4~20mA=DF2\*256\*256\*256+DF3\*256\*256+DF4\*256+DF5

The range will automatically update the corresponding range according to the set unit. Therefore, it is recommended to confirm (query) the current output unit before setting the measurement range. After the range setting will be saved.

The default output unit is pcs/L, 4~ 20mA corresponding default output unit measurement ranges are: PM0.5->35000000pcs/L, PM1.0->8000000pcs/L, PM2.5->3000000pcs/L, PM5.0->300000pcs/L

# **7.21** Query MQTT server IP and port number

Send: 11 01 67 CS

Answer: 16 07 67 DF1 DF2 DF3 DF4 DF5 DF6 CS

Description: MQTT server IP and port number format: [IP1]:[IP2]:[IP3]:[IP4]:[PORT] IP1=DF1, IP2=DF2, IP3=DF3, IP4=DF4, PORT=DF5\*256+DF6

**7.22** Modify MQTT server IP and port number

Send: 11 07 66 DF1 DF2 DF3 DF4 DF5 DF6 CS

Answer: 16 01 66 83

Description: MQTT server IP and port number format: [IP1]:[IP2]:[IP3]:[IP4]:[PORT]

IP1=DF1, IP2=DF2, IP3=DF3, IP4=DF4, PORT=DF5\*256+DF6

# MQTT Communication Protocol

### 1. Protocol overview

- This device support DHCP protocol, can obtain the IP address automatically.
- Support the MQTT protocol version: MQTT V3.1.1.
- Using JSON data format.
- Support device calibration instructions.
- Default IP address and port number connected to the MQTT server: 39.108.78.19:1883 (which can be modified using RS485)

2. Topic List

| Directions  | Topic                                     | Description                                                                                                    |
|-------------|-------------------------------------------|----------------------------------------------------------------------------------------------------|
| Server->MCU | /productID/deviceID/function/invoke       | Server sen the instant command (CMD-1~CMD-10)                                                                                                    |
| MCU->Server | /productID/deviceID/function/invoke/reply | Reply to the server 's sending command (ACK) : notifies the server of the received number According to (CMD-999)                                        |
| MCU->Server | /productID/deviceID/properties/report     | Device periodically reports data, cycle is intermittent operation cycle (configurable) (CMD-168) Repones to data sent by the server (CMD-101 ~ CMD-110) |

# 3. Authentication Definition

Product ID: opc6303

deviceID: Device factory sn

secureld: sifangguangdian

secureKey: 123456

var clientId = deviceID(device SN)

var username = secureId+"|"+deviceID; // Concatenate user password

var password = md5(username+"|"+secureKey); // Use md5 to generate the abstract

# 4. Rule of Message

4.1. Messages are delivered in a uniform format where the inputs object is the content of the message. All send instruction contents will be in inputs.

| Key value | Types  | Description              |
|-----------|--------|--------------------------|
| cmd       | String | Command number           |
| inputs    | Object | Downlink message content |
| desired   | Object | Uplink message content   |
| messageld | Otring | Message Id               |

Note: All descending instructions must contain the "messageId" and "inputs" fields; and the "inputs" field must begin with cmd field. messageId of the uplink ACK = messageId of the downlink ACK

# 4.2. Command List

# MCU->Server (Downlink)

| Command | Description                                               |
|---------|-----------------------------------------------------------|
| CMD-1   | Read particle count                                       |
| CMD-2   | Read the real-time gas flow value                         |
| CMD-3   | 1                                                         |
| CMD-4   | Read the particle quantity coefficient                    |
| CMD-5   | 1                                                         |
| CMD-6   | Read the intermittent operation & stop time of the device |
| CMD-7   | Query the SN code and firmware version                    |
| CMD-8   | Modify device parameters                                  |

### MCU->Server (Uplink)

| Command | Description                                                      |
|---------|------------------------------------------------------------------|
|         |                                                                  |
| CMD-101 | Upload the particle count                                        |
| CMD-102 | Upload Real-time gas flow value                                  |
| CMD-103 | 1                                                                |
| CMD-104 | Upload the particle quantity coefficient                         |
| CMD-105 | 1                                                                |
| CMD-106 | Upload the intermittent operation stop time of the device        |
| CMD-107 | Upload SN code and firmware version                              |
| CMD-108 | Modify the device parameter response                             |
| CMD-168 | Periodically report the data automatically                       |
| CMD 000 | Uplink ACK(Acknowledgement message of receiving the instruction, |
| CMD-999 | which informs the server that the instruction was received)      |

# 5. Instruction specification

# 5.1 Read particle count CMD-1

Description: Read >0.3um, >0.5um, >1.0um, >2.5um, >5.0um, >10um of particles count in each channel

# Downlink command:

| Parameter | Туре | Description |
|-----------|------|-------------|
| -         | -    | _           |

# Example:

```
topic : /prodcutID/deviceID/function/invoke
{
"messageId":"1574326733176995841",
"deviceId" :"173072083110001",
"timestamp":1664183717422,
"functionId":"CMD1",
"messageType":"INVOKE_FUNCTION",
"inputs":[{"cmd":"CMD-1"}]
}
```

Uplink ACK (Acknowledgement message of receiving the instruction, which informs the server that the instruction was received):

```
TOPIC: /prodcutID/deviceID/function/invoke/reply
{
"messageId":"1574326733176995841",
"cmd": "CMD-999",
"output":"success"
}
```

# Uplink data:

| Parameter       | Type   | Description           |
|-----------------|--------|-----------------------|
| particles_0.3um | Number | >0.3µm particle count |
| particles_0.5um | Number | >0.5µm particle count |

| particles_1.0um | Number | >1.0µm particle count    |
|-----------------|--------|--------------------------|
| particles_2.5um | Number | >2.5µm particle count    |
| particles_5.0um | Number | >5.0µm particle count    |
| particles_10um  | Number | >10µm particle count     |
| Unit            | String | Unit (pcs/m³ by default) |

```
topic : /prodcutID/deviceID/properties/report
{
  "cmd": "CMD-101",
  "desired":{
  "particles_0.3um" : 123,
  "particles_0.5um" : 123,
  "particles_1.0um" : 123,
  "particles_2.5um" : 123,
  "particles_5.0um" : 123,
  "particles_10um" : 123,
  "unit": "pcs/m³ "
  }
}
```

# 5.2 Read the real-time gas flow value CMD-2

Description: Read the real-time gas flow value, Unit is (L/min)

Downlink command:

| Parameter | Туре | Description |
|-----------|------|-------------|
| _         | -    | _           |

```
topic:/prodcutID/deviceID/function/invoke
{
"messageId":"1574326733176995841",
"deviceId":"173072083110001",
"timestamp":1664183717422,
"functionId":"CMD2",
"messageType":"INVOKE_FUNCTION",
"inputs":[{"cmd":"CMD-2"}]
}
Uplink ACK (Acknowledgement message of receiving the instruction, which informs the server that the instruction was received):
TOPIC:/prodcutID/deviceID/function/invoke/reply
{
"messageId":"1574326733176995841",
"cmd": "CMD-999",
"output":"success"
}
Uplink data:
```

| Parameter | Type                         | Description                      |
|-----------|------------------------------|----------------------------------|
| gas_flow  | Number(Floating-point value) | real-time gas flow value         |
| unit      | String                       | real-time gas flow (Unit: L/min) |

```
topic :/prodcutID/deviceID/properties/report
{
"cmd":"CMD-102",
"desired":{
"gas_flow" : 2.83
"unit" : "L/min"
}
```

# 5.3 Read the particle quantity coefficient CMD-4

Description: Read the particle quantity coefficient

Downlink command:

```
Parameter
                                                            Description
                                  Type
topic : /prodcutID/deviceID/function/invoke
"messageId": "1574326733176995841",
"deviceId":"173072083110001",
"timestamp":1664183717422,
"functionId": "CMD4",
"messageType":"INVOKE FUNCTION",
"inputs":[{"cmd":"CMD-4"}]
Uplink ACK (Acknowledgement message of receiving the instruction, which informs the server that the
instruction was received):
TOPIC: /prodcutID/deviceID/function/invoke/reply
"messageId": "1574326733176995841",
"cmd": "CMD-999",
"output": "success"
```

Uplink data:

| Opinint data:        |                        |                                                           |
|----------------------|------------------------|-----------------------------------------------------------|
| Parameter            | Type                   | Description                                               |
| particles_coef_0.3um | Number-integer number  | >0.3µm particle count user coefficient,10000 times larger |
| particles_coef_0.5um | Number- integer number | >0.5µm particle count user coefficient,10000 times larger |
| particles_coef_1.0um | Number- integer number | >1.0µm particle count user coefficient,10000 times larger |
| particles_coef_2.5um | Number- integer number | >2.5µm particle count user coefficient,10000 times larger |
| particles_coef_5.0um | Number- integer number | >5.0µm particle count user coefficient,10000 times larger |
| particles coef 10um  | Number- integer number | >10µm particle count user coefficient,10000 times larger  |

# **5.4** Read the intermittent operation stop time of the device CMD-6

Description: Read the intermittent operation stop time of the device

Downlink command:

|      |                                       | Parameter | Туре | Description |
|------|---------------------------------------|-----------|------|-------------|
|      |                                       |           | _    | _           |
| onic | : /prodcutTD/deviceTD/function/invoke |           |      |             |

```
topic : /prodcutID/deviceID/function/in
{
  "messageId":"1574326733176995841",
  "deviceId":"173072083110001",
  "timestamp":1664183717422,
  "functionId":"CMD6",
  "messageType":"INVOKE_FUNCTION",
  "inputs":[{"cmd":"CMD-6"}]
```

Uplink ACK (Acknowledgement message of receiving the instruction, which informs the server that the

```
instruction was received):
TOPIC: /prodcutID/deviceID/function/invoke/reply
{
  "messageId":"1574326733176995841",
  "cmd": "CMD-999",
  "output":"success"
} Uplink data:
```

| Parameter                               | Type                   | Description                                                    |
|-----------------------------------------|------------------------|----------------------------------------------------------------|
| work_stop_time                          | Number-Shaping number  | Available to set, unit is minute.                              |
| work_stop_time                          | Number-Snaping number  | Cannot set it to be 0, otherwise the setting value is invalid. |
| Mode was time. Name of Charing parallel |                        | The value is set to 1min.                                      |
| Work_run_time                           | Number- Shaping number | Actively upload MQTT data once the run time is over            |

### **5.5** Query the SN code and firmware version CMD-7

Description: Query the SN code and firmware version

Downlink command:

| Parameter | Туре | Description |  |
|-----------|------|-------------|--|
| _         | _    | _           |  |
| <br>      |      |             |  |

```
topic : /prodcutID/deviceID/function/invoke
{
"messageId":"1574326733176995841",
"deviceId":"173072083110001",
"timestamp":1664183717422,
"functionId":"CMD7",
"messageType":"INVOKE_FUNCTION",
"inputs":[{"cmd":"CMD-7"}]
}
```

Uplink ACK (Acknowledgement message of receiving the instruction, which informs the server that the instruction was received):

```
TOPIC: /prodcutID/deviceID/function/invoke/reply {
   "messageId":"1574326733176995841",
   "cmd": "CMD-999",
   "output":"success"
```

Uplink data:

| Parameter  | Type   | Description |
|------------|--------|-------------|
| sn         | String | Device sn   |
| sw_version | String | sw version  |

```
topic : /prodcutID/deviceID/properties/report
{
         "cmd": "CMD-107",
         "desired":{
"sn" : "123456789",
"sw_version" : "xxx"
}
}
```

# **5.6** Modify device parameters CMD-8

Description: Modify device parameters

Downlink command:

| Downlink communa.        |        |                                                                      |
|--------------------------|--------|----------------------------------------------------------------------|
| Parameter                | Type   | Description                                                          |
| particles_coef_0.3um     | Number | >0.3µm particle count user coefficient, range 1000~65000,10000 times |
| particles_coel_o.sum     |        | larger, actual coefficient is 0.1~6.5                                |
| particles_coef_0.5um     | Number | >0.5µm particle count user coefficient, range 1000~65000,10000 times |
| particles_coer_o.ouri    |        | larger, actual coefficient is 0.1~6.5                                |
| particles_coef_1.0um     | Number | >1.0µm particle count user coefficient, range 1000~65000,10000 times |
| particles_coel_1.odili   | Number | larger, actual coefficient is 0.1~6.5                                |
| particles_coef_2.5um     | Number | >2.5µm particle count user coefficient, range 1000~65000,10000 times |
| particles_coei_z.suiii   | Number | larger, actual coefficient is 0.1~6.5                                |
| particles_coef_5.0um Num |        | >5.0µm particle count user coefficient, range 1000~65000,10000 times |
| particles_coer_5.ourn    | Number | larger, actual coefficient is 0.1~6.5                                |
| norticles coef 10um      | Number | >10µm particle count user coefficient, range 1000~65000,10000 times  |
| particles_coef_10um      |        | larger, actual coefficient is 0.1~6.5                                |
| work_stop_time           | Number | Device stop time ,unit is min.                                       |

```
topic : /prodcutID/deviceID/function/invoke
{
"messageId":"1574326733176995841",
"deviceId":"173072083110001",
"timestamp":1664183717422,
"functionId": "CMD8",
"messageType":"INVOKE_FUNCTION",
"inputs":[
{"cmd":"CMD-8"},
{"particles_coef_1.0um":12345},
{"work_stop_time": 2}
Uplink ACK (Acknowledgement message of receiving the instruction, which informs the server that the
instruction was received):
TOPIC: /prodcutID/deviceID/function/invoke/reply
{
"messageId":"1574326733176995841",
"cmd": "CMD-999",
"output": "success"
Uplink data:
           Parameter
                                Type
                                                         Description
```

```
String
                                                       success or failed
             result
topic : /prodcutID/deviceID/properties/report
```

```
"sn": "123456789",
"cmd": "CMD-108",
"desired":{
"result" : "success"
}
}
```

# 5.7 Automatically report the data periodically CMD-168

The device will automatically report data periodically without the server sending request data packets. The automatic report period is the intermittent operation period (set by CMD-8). After one working period is complete, the automatic report is uploaded once

Uplink data list:

| Parameter       | Туре   | Description            |
|-----------------|--------|------------------------|
| particles_0.3um | Number | >0.3µm particle count  |
| particles_0.5um | Number | >0.5µm particle count  |
| particles_1.0um | Number | >1.0µm particle count  |
| particles_2.5um | Number | >2.5µm particle count  |
| particles_5.0um | Number | >5.0µm particle count  |
| particles_10um  | Number | >10µm particle count   |
| Unit            | String | Unit (pcs/m³, default) |

# **Packing Information**

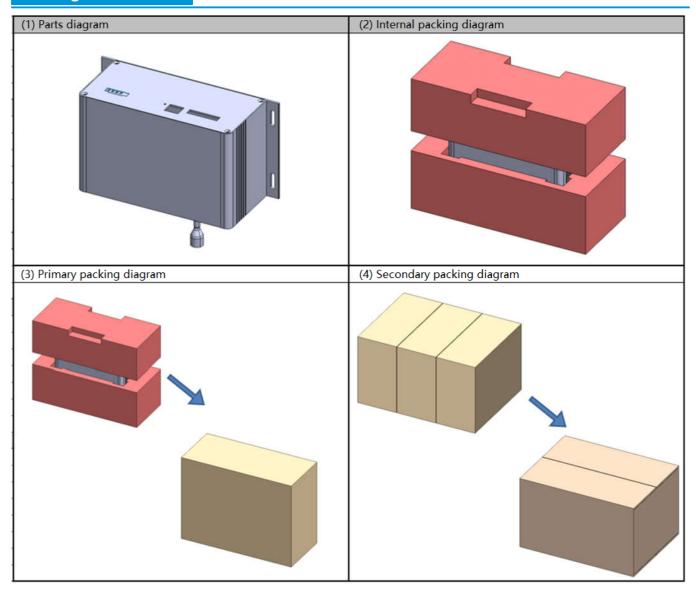

# After-sales service and consultation

Cubic Sensor and Instrument Co., Ltd.

Tel: +86 (0) 2781628827 Fax: +86 (0) 2781628821

Address: Fenghuang No.3 Road, Fenghuang Industrial Park, Eastlake Hi-tech

Development Zone, Wuhan 430205, Hubei, China

Website: www.gassensor.com.cn Email: info@gassensor.com.cn